**Download or Read Online Logic Pro X 10.4 - Apple Pro Training Series: Professional Music Production, 1/e David Nahmani Free eBook PDF/ePub/Mobi/Mp3/Txt, Record, arrange, mix, produce, and polish your audio files with this best-selling, Apple-certified guide to**

## **Logic Pro X 10.4. Veteran producer and composer... Download Logic Pro X 10.4 - Apple Pro Training Series: Professional Music Production, 1/e Free EBook PDF/ePub/Mobi - David Nahmani**

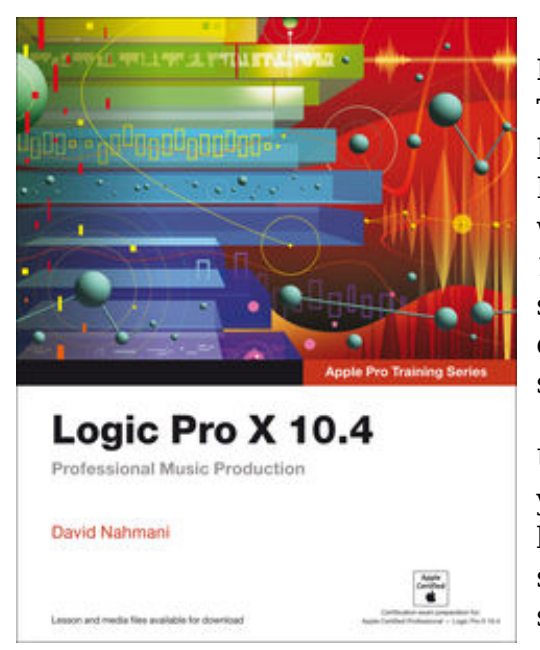

**Download or Read Online Logic Pro X 10.4 - Apple Pro Training Series: Professional Music Production, 1/e David Nahmani Free eBook PDF/ePub/Mobi/Mp3/Txt**, Record, arrange, mix, produce, and polish your audio files with this best-selling, Apple-certified guide to Logic Pro X 10.4. Veteran producer and composer David Nahmani uses step-bystep, project-based instructions and straightforward explanations to teach everything from basic music creation to sophisticated production techniques.

Using the book's downloadable lesson files and Logic Pro X, you'll begin making music in the first lesson. From there, learn to record audio and MIDI data, create and edit sequences, and master mixing and automation techniques such as submixing with track stacks. Create both acoustic and electronic virtual drum performances using Drummer tracks

with Drum Kit Designer and Drum Machine Designer. Use Logic Pro X MIDI FX and Smart Controls to control software synthesizers from a MIDI controller or an iPad.

Harness the power of Smart Tempo to make sure all recordings, imported audio files, and samples play in time. Flex Time allows you to precisely edit the timing of notes inside an audio recording, and you'll explore Flex Pitch to correct the pitch of a vocal recording. Finally, you mix, automate, and master the song, using plug-ins to process only selected sections or entire tracks, giving your audio creations the final polish needed to achieve a professional sound.

Downloadable lesson and media files allow you to perform the hands-on exercises.Focused lessons take you step by step through practical, real-world tasks.Accessible writing style puts an expert instructor at your sideAmple illustrations help you master techniques fast.Lesson goals and time estimates help you plan your time.Chapter review questions summarize what you've learned and help you prepare for the Apple certification exam.

**Download or Read Online Logic Pro X 10.4 - Apple Pro Training Series: Professional Music Production, 1/e David Nahmani Free eBook PDF/ePub/Mobi/Mp3/Txt, Record, arrange, mix, produce, and polish your audio files with this best-selling, Apple-certified guide to**

## **Logic Pro X 10.4. Veteran producer and composer... Download Logic Pro X 10.4 - Apple Pro Training Series: Professional Music Production, 1/e Free EBook PDF/ePub/Mobi - David Nahmani**

**Download or Read Online Logic Pro X 10.4 - Apple Pro Training Series: Professional Music Production, 1/e David Nahmani Free eBook PDF/ePub/Mobi/Mp3/Txt**, The regular type of help documentation is really a hard copy manual that's printed, nicely bound, and functional. Itoperates as a reference manual - skim the TOC or index, get the page, and stick to the directions detail by detail.The challenge using these sorts of documents is the fact that user manuals can often become jumbled and hard tounderstand. And in order to fix this problem, writers can try and employ things i call "go over here" ways tominimize the wordiness and simplify this content. I've found this approach to be extremely ineffective most of thetime. Why? Because **logic pro x 10.4 - apple pro training series: professional music production, 1/e** are considered unsuitable to get flippedthrough ten times for just one task. That is what online assistance is for.

If you realise your logic pro x 10.4 - apple pro training series: professional music production, 1/e so overwhelming, you are able to go aheadand take instructions or guides in the manual individually. Select a special feature you wish to give attention to, browse the manual thoroughly, bring your product and execute what the manual is hinting to complete. Understandwhat the feature does, using it, and don't go jumping to a different cool feature til you have fully explored the actualone. Working through your owner's manual by doing this assists you to learn everything concerning your digitalproduct the best and most convenient way. By ignoring your digital product manual and not reading it, you limityourself in taking advantage of your product's features. When you have lost your owner's manual, look at productInstructions for downloadable manuals in PDF

logic pro x 10.4 - apple pro training series: professional music production, 1/e are a good way to achieve details about operating certainproducts. Many products that you buy can be obtained using instruction manuals. These user guides are clearlybuilt to give step-by-step information about how you ought to go ahead in operating certain equipments. Ahandbook is really a user's guide to operating the equipments. Should you loose your best guide or even the productwould not provide an instructions, you can easily obtain one on the net. You can search for the manual of yourchoice online. Here, it is possible to work with google to browse through the available user guide and find the mainone you'll need. On the net, you'll be able to discover the manual that you might want with great ease andsimplicity

Here is the access Download Page of LOGIC PRO X 10.4 - APPLE PRO TRAINING SERIES: PROFESSIONAL MUSIC PRODUCTION, 1/E PDF, click this link below to download or read online :

[Download: logic pro x 10.4 - apple pro training series: professional music production, 1/e PDF](http://downloads.dbsbook.net/?book=1398813859&c=us&format=pdf)

Best of all, they are entirely free to find, use and download, so there is no cost or stress at all. We also have many ebooks and user guide is also related with logic pro x 10.4 - apple pro training series: professional music production, 1/e on next page: